# The Go Programming Language

### Part 1

Rob Pike [r@google.com](mailto:r@google.com) October, 2009

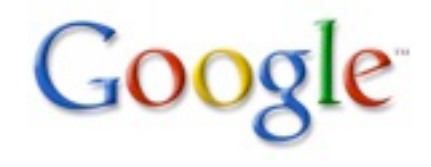

## The team

Russ Cox Robert Griesemer Ian Lance Taylor Rob Pike Ken Thompson

Plus lots of contributors...

#### contact:

[nuts@golang.org:](mailto:nuts@golang.org?subject=) user discussion [dev@golang.org:](mailto:dev@golang.org) developers

## Course Outline

#### Day 1 Basics

Day 2 Types, methods, and interfaces

Day 3 Concurrency and communication

This course is about programming in Go, not about programming language design. That could be a separate talk.

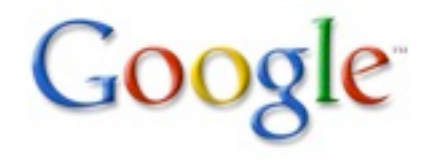

## Today's Outline

Motivation

Basics the easy, mostly familiar stuff

Packages and program construction

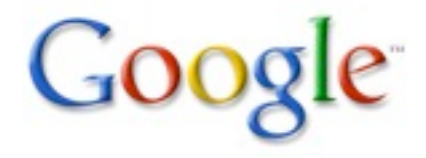

## Motivation

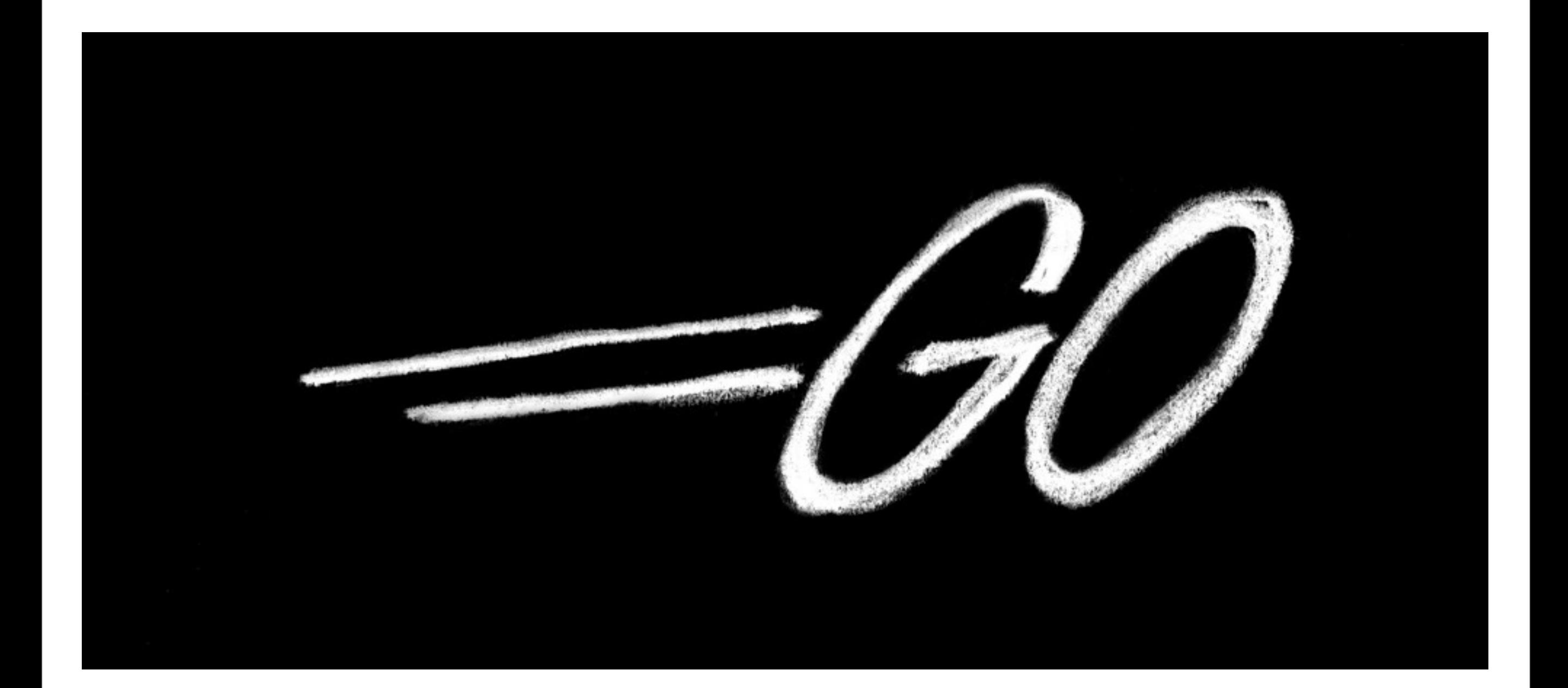

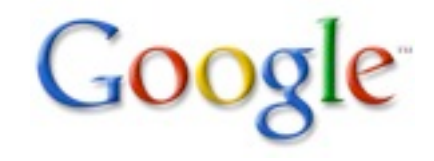

# Why, briefly?

In the current world, languages don't help enough:

- Computers fast but software construction slow
- Dependency analysis necessary for speed, safety
- Types get in the way too much
- Garbage collection, concurrency poorly supported
- Multi-core seen as crisis not opportunity

### Go

#### New

#### Experimental

#### Concurrent

Garbage-collected

Systems

Language

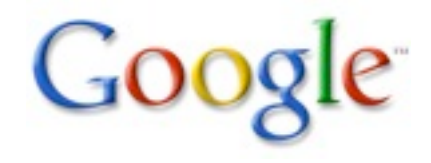

# In short

Our goal is to make programming fun again.

- the feel of a dynamic language with the safety of a static type system
- compile to machine language so it runs fast
- real run-time that supports GC, concurrency
- lightweight, flexible type system
- has methods but not a conventional OO language

#### Resources

For more background, etc. see the documentation:

<http://golang.org/>

Includes:

- reference manual
- tutorial
- library documentation
- setup and how-to docs
- FAQs
- more

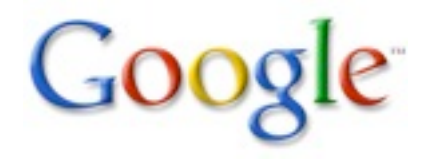

# Status: Compilers

6g (ken) experimental generates OK code very quickly not gcc-linkable gccgo (iant) more traditional generates good code not as quickly gcc-linkable

Both are for 64-bit x86 (amd64, x86-64); support for 32-bit x86 exists; ARM underway.

Garbage collector, concurrency etc. implemented. Rudimentary libraries improving fast.

#### Basics

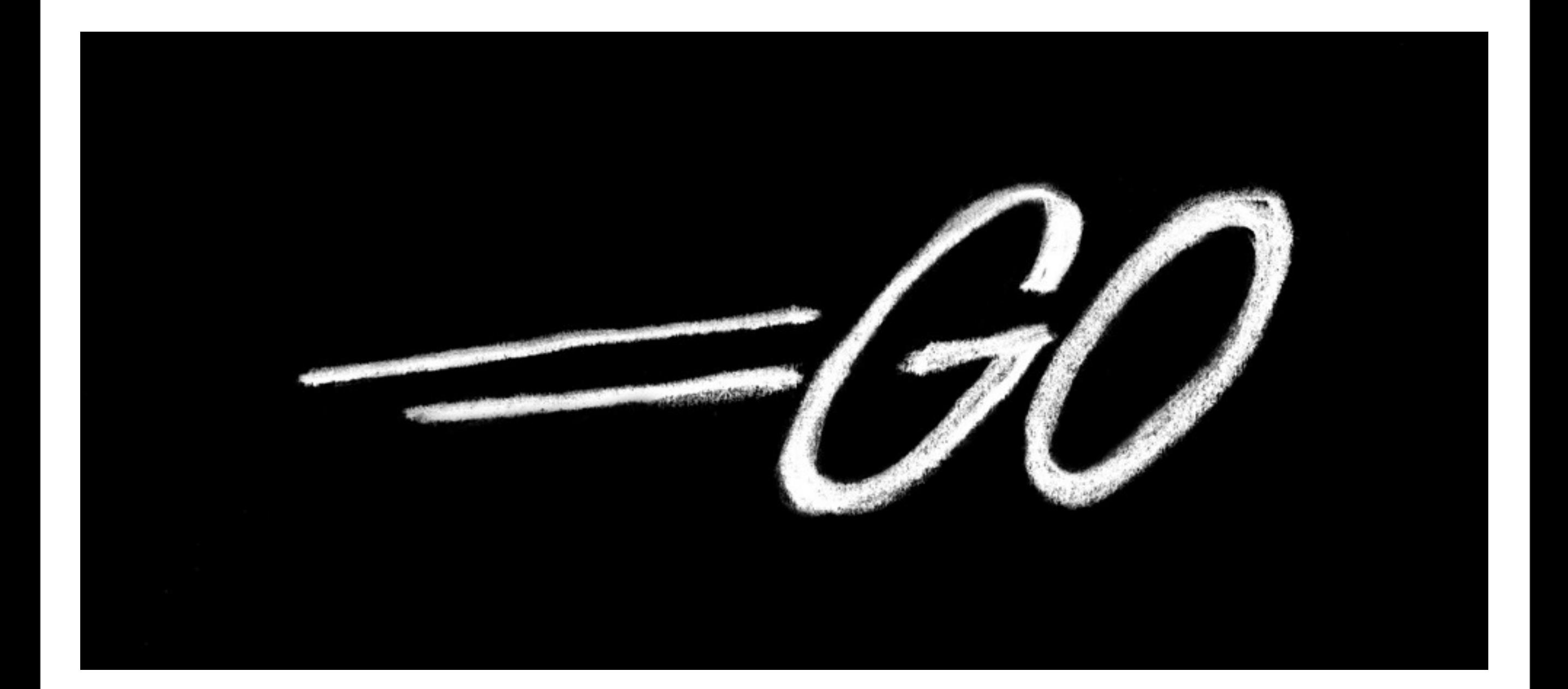

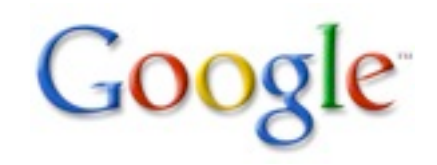

## Time for some code

```
package main
```

```
import "fmt"
```

```
func main() {
   fmt.Print("Hello, 世界\n")
}
```
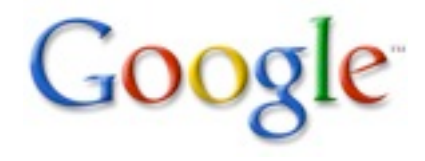

## Language basics

Assuming familiarity with other C-like languages, here comes a quick tour of the basics.

This will be mostly easy, familiar and therefore dull. Apologies for that.

The next two lectures contain the fun stuff but we need to lay down the groundwork first.

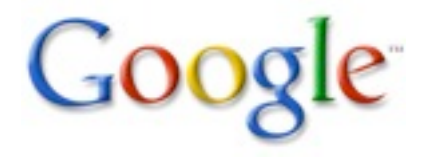

## Lexical structure

Mostly traditional with modern details.

Source is UTF-8. White space: blank, tab, newline.

Identifiers are alphanumeric (plus '\_') with "alpha" and "numeric" defined by Unicode.

Comments:

/\* This is a comment; no nesting  $*/$ // So is this.

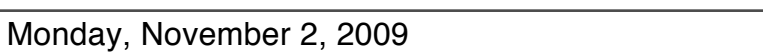

## **Literals**

C-like but numbers require no signedness or size markings (more about this soon)

```
23
0x0FF
```
1.234e7

C-like strings, but Unicode/UTF-8. Also  $\chi_{NN}$ always 2 digits; \012 always 3; both are bytes.

```
"Hello, world\n"
 "\xFF" // 1 byte
 "\u00FF" // 1 unicode char, 2 bytes of UTF-8
Raw strings
 `\n\.abc\t\` == "\\n\\.abc\\t\\"
```
## Syntax overview

Basically C-like with reversed types and declarations, plus keywords to introduce each type of declaration.

```
var a int
var b, c *int // note difference from C
var d []int
type S struct { a, b int }
```
Basic control structures are familiar:

if a == b { return true } else { return false } for  $i = 0$ ;  $i < 10$ ;  $i++$  { ... }

Note: no parentheses, but braces required.

```
More about all this later.
```
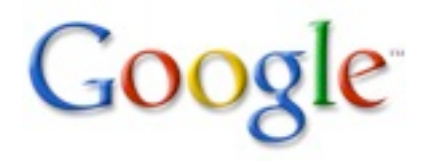

Monday, November 2, 2009

# Semicolons

Semicolons separate (not terminate) statements but:

- semis never required at top (global) level
- semis not required after closing ) of declaration list
- semis not required after } (unless part of expr)

Thus no semis needed in this program: package main

```
const three = 3
var i int = three
```

```
func main() { fmt.Printf("%d\n", i) }
```
However, implicit empty statement allows you to use semicolons the same way as in C if you want.

# Numeric types

Numeric types are built in, will be familiar:

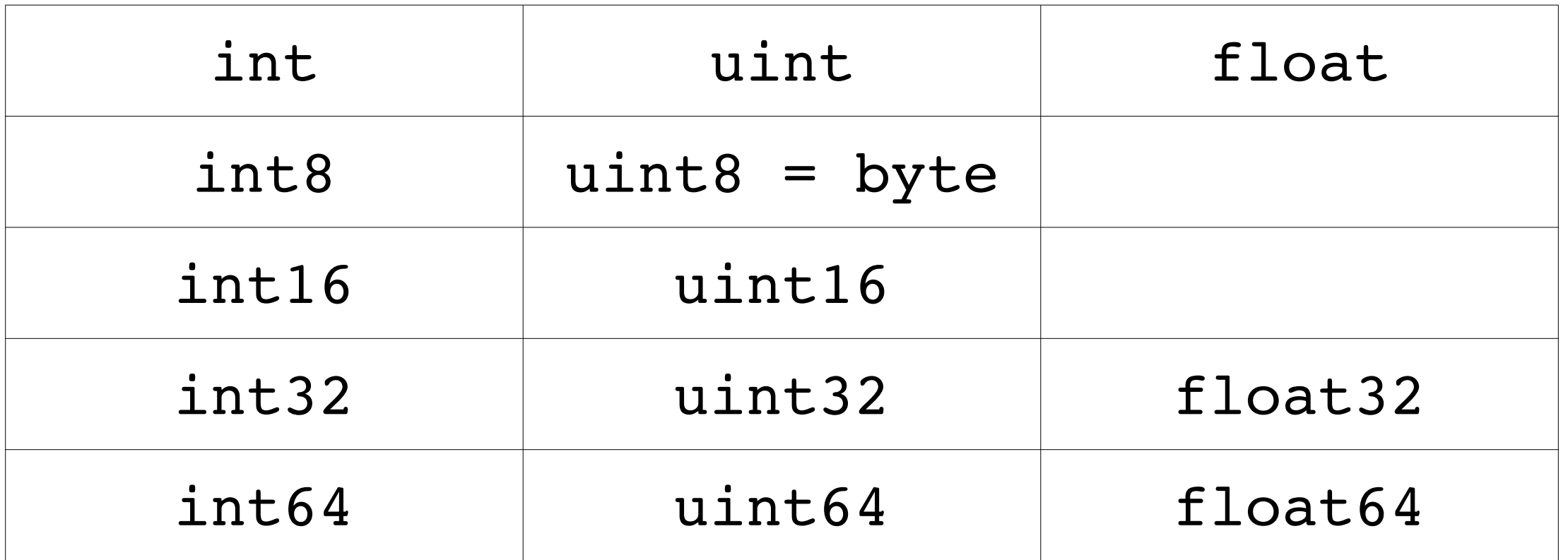

Also uintptr, an integer big enough to store a pointer.

These are all distinct types; int is not int32 even on a 32-bit machine.

No implicit conversions (but don't panic).

## Bool

The usual boolean type, bool, with values true and false (predefined constants).

The if statement etc. use boolean expressions.

Pointers and integers are not booleans.†

 $\dagger$  Consider (not Go): const bool False = "false"

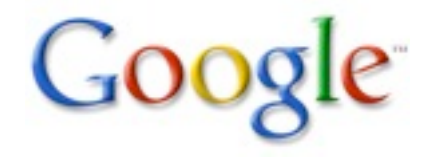

# **String**

The built-in type string represents immutable arrays of bytes - that is, text. Strings are length-delimited not NUL-terminated.

String literals have type string.

Immutable, just like ints. Can reassign variables but not edit values.

Just as 3 is always 3, "hello" is always "hello".

Language has good support for string manipulation.

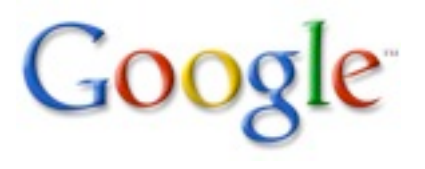

## Expressions

#### Mostly C-like operators. Binary operators:

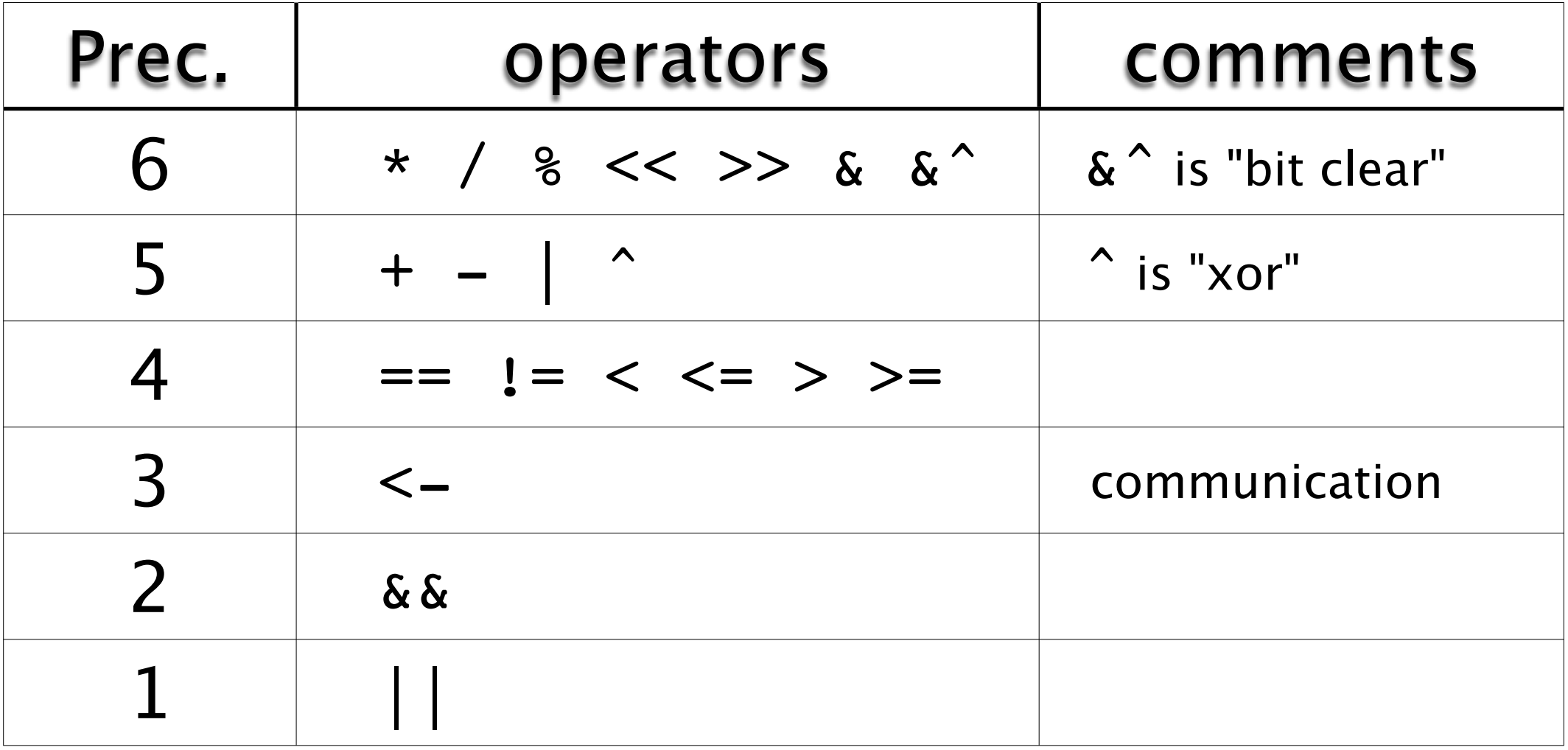

Operators that are also unary:  $\&b>1$  \* + - ^ <-Unary  $\hat{ }$  is complement.

# Go vs. C expressions

Surprises for the C programmer:

fewer precedence levels (should be easy)  $\hat{ }$  instead of  $\sim$  (it's binary "exclusive or" made unary) ++ and -- are not expression operators (x++ is a statement, not an expression; \*p++  $is$  (\*p) ++ not \*(p++)) &^ is new; handy in constant expressions << >> etc. require an unsigned shift count

#### Non-surprises:

assignment ops work as expected:  $+= \ll = \& \hat{ }$  = etc. expressions generally look the same (indexing, function call, etc.)

## Examples

 $+<sup>x</sup>$  $23 + 3*x[i]$  $x \leq f()$  $a \gg b$  $f()$  || g()  $x == y + 1$  &  $\<-$ chan ptr > 0 x &^ 7 // x with the low 3 bits cleared fmt.Printf("%5.2g\n", 2\*math.Sin(PI/8))

"hello" ", " "there" // lexical cat "hello, " + str // dynamic cat

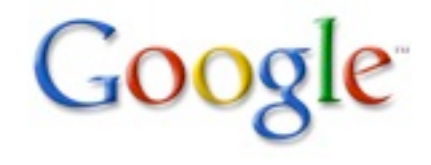

## Numeric conversions

Converting a numeric value from one type to another is a conversion, with syntax like a function call:

```
uint8(int var) // truncate to size
int(float var) // truncate fraction
float64(int_var) // convert to float
```
Also some conversions to string:

 $string(0x1234)$  // == "\u1234" string(array of bytes) // bytes -> bytes string(array of ints) // ints -> Unicode/UTF-8

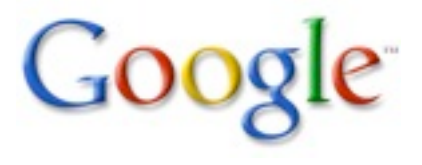

## Constants

Numeric constants are "ideal numbers": no size or sign, hence no 1 or u or u1 endings.

077 // octal 0xFEEDBEEEEEEEEEEEEEEEEEEEEF // hexadecimal  $1 \leq 100$ 

There are integer and floating-point ideal numbers; syntax of literal determines type:

1.234e5 1e2 // floating-point 100 // integer

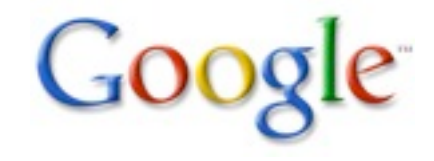

# Constant Expressions

Floating point and integer constants can be combined at will, with the type of the resulting expression determined by the type of the constants. The operations themselves also depend on the type.

2\*3.14 // floating point: 6.28 3./2 // floating point: 1.5 3/2 // integer: 1

```
// high precision:
const Ln2 = 0.693147180559945309417232121458 176568075500134360255254120680009
const Log2E = 1/Ln2 // accurate reciprocal
```
Representation is "big enough" (1024 bits now).

Consequences of ideal numbers The language permits the use of constants without explicit conversion if the value can be represented (there's no conversion necessary; the value is OK):

 var million int = 1e6 // float constant math.Sin(1)

Constants must be representable in their type. Example:  $\sim$  0 is  $-1$  which is not in range 0-255.

 uint8(^0) // bad: -1 can't be represented  $\text{Y}$  and  $\text{Y}$  // OK uint8(350) // bad: 350 can't be represented uint8(35.0) // OK: 35 uint8(3.5) // bad: 3.5 can't be represented

## **Declarations**

Declarations are introduced by a keyword (var, const, type, func) and look reversed compared to C:

```
var i int
const PI = 22./7.
type Point struct { x, y int }
func sum(a, b int) int { return a + b }
```
Why are they reversed? Earlier example:

```
var p, q *int
```
Also functions read better and are consistent with other declarations. And there's another reason, coming up.

### Var

Variable declarations are introduced by var.

They may have a type or an initialization expression; one or both must be present. Initializers must match variables (and types!).

```
var i int
var_j = 365.245var k int = 0
var 1, m uint64 = 1, 2
var billion int64 = 1e9 // float constant!
var inter, floater, stringer = 1, 2.0, "hi"
```
## Distributing var

Annoying to type var all the time. Group with parens! Need semicolons as separators.

```
var (
 i int;
 j = 356.245;k int = 0;
 1, m uint64 = 1, 2;billion int64 = 1e9;
 inter, floater, stringer = 1, 2.0, "hi"
)
```
Applies to const, type, var

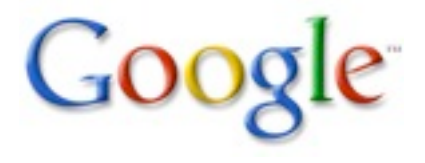

## The := "short declaration"

- Within functions (only), declarations of the form
	- var v = value
- can be shortened to
	- v := value

(Another reason for the name/type reversal.)

The type is that of the value (for ideal numbers, get int or float, accordingly.)

a, b, c, d := 1, 2.0, "three", FOUR

These are used a lot and are available in places such as for loop initializers.

## Const

Constant declarations are introduced by const.

They must have a "constant expression", evaluated at compile time, as initializer and may have an optional type specifier.

```
const Pi = 22.77.
const AccuratePi float64 = 355./113
const beef, two, parsnip = "meat", 2, "veg"
const (
 Monday, Tuesday, Wednesday = 1, 2, 3;Thursday, Friday, Saturday = 4, 5, 6;)
```
### Iota

Constant declarations can use the counter iota, which starts at 0 in each const block and increments at each semicolon.

```
const (
 Monday = iota; // 0
 Tuesday = iota; // 1)
```
Shorthand: Previous type and expressions repeat. const (  $loc0$ , bit0 uint32 = iota, 1<<iota; // 0, 1  $\text{loc}1$ ,  $\text{bit}$ ;  $\frac{1}{2}$ loc2, bit2; // 2, 4 )

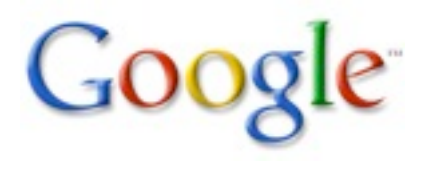

# **Type**

Type declarations are introduced by type.

We'll learn more about types later but here are some examples:

```
type Point struct {
 x, y, z float;
 name string
}
type Operator func(a, b int) int
type ArrayOfIntPointers []*int
```
We'll come back to functions a little later.

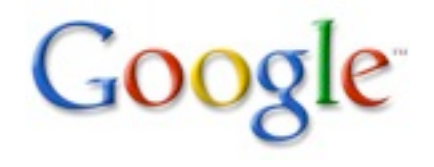

### **New**

The new() operator allocates memory. Syntax is like a function call, with type as argument, similar to  $C++$ . Returns a pointer to the allocated object.

var  $p * Point = new(Point)$  $v := new(int)$  // v has type \*int

Later we'll see how to build arrays and such.

There is no delete or free; Go has garbage collection.

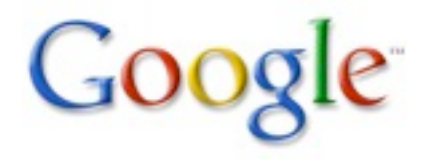

## Assignment

Assignment is easy and familiar:

 $a = b$ 

But multiple assignment works too:

$$
x, y, z = f1()
$$
,  $f2()$ ,  $f3()$   
a, b = b, a

Functions can return multiple values (details later):

nbytes, error := Write(buf)
#### Control structures

Similar to C, but different in significant ways.

Go has if, for and switch (plus one more to appear later).

As stated before, no parentheses, but braces mandatory.

They are quite regular when seen as a set. For instance, if, for and switch all accept initialization statements.

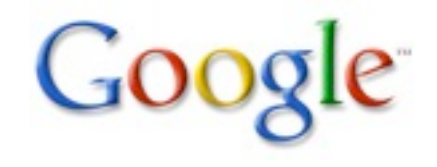

## Forms of control structures

Details follow but in general:

```
if and switch come in 1- and 2-element 
forms, described below.
```

```
for has 1- and 3-element forms:
  single is C's while:
      for a {}
  triple is C's for:
     for a; b; c \in \{\}
```
In any of these forms, any element can be empty.

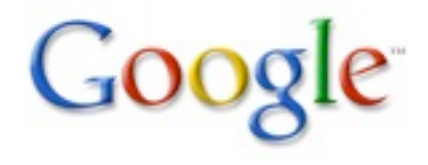

#### If

Basic form is familiar, but no dangling else problem: if  $x < 5$  { less() } if  $x < 5$  { less() } else if  $x == 5$  { equal() }

Initialization statement allowed; requires semicolon. if  $v := f()$ ;  $v < 10$  { fmt.Printf("%d less than 10\n", v) } else { fmt.Printf("%d not less than 10", v) }

Useful with multivariate functions: if n,  $err = fd.Write(buf)$ ;  $err != nil { ... }$ 

Missing condition means true, which is not too useful in this context but handy in for, switch.  $\epsilon$ 

#### For

```
Basic form is familiar:
  for i := 0; i < 10; i++) \{ ... \}
```
Missing condition means true: for ;; { fmt.Printf("looping forever") }

But you can leave out the semis too:

for { fmt.Printf("Mine! ") }

Don't forget multivariate assigments:

for  $i, j := 0, N; i < j; i, j = i+1, j-1$   $\{... \}$ 

(There's no comma operator as in C.)

# Switch details

Switches are superficially similar to C's.

But there are important differences:

- expressions need not be constants or even ints.
- no automatic fall through
- instead, lexically last statement can be fallthrough
- multiple cases can be comma-separated

```
switch count%7 {
   case 4,5,6: error();
  case 3: a *= v; fallthrough;
  case 2: a *= v; fallthrough;
  case 1: a *= v; fallthrough;
   case 0: return a*v;
}
```
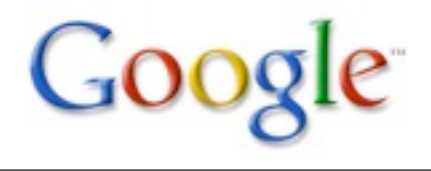

# Switch

Switch is more powerful than in C. Familiar form: switch a { case 0: fmt.Printf("0") default: fmt.Printf("non-zero") } The expressions can be any type and a missing switch expression means true. Result: if-else chain: a,  $b := x[i], y[j];$ switch { case a < b: return -1 case  $a == b: return 0$ case a > b: return 1 } or switch  $a, b := x[i], y[j]; \{ ... \}$ 

## Break, continue, etc.

The break and continue statements work as in C.

They may specify a label to affect an outer structure:

```
Loop: for i := 0; i < 10; i++switch f(i) {
     case 0, 1, 2: break Loop
  }
 g(i)}
```
Yes Ken, there is a goto.

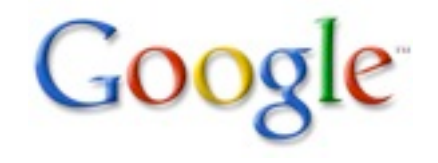

#### Functions

Functions are introduced by the func keyword. Return type, if any, comes after parameters. The return does as you expect.

func square(f float) float { return f\*f }

A function can return multiple values. If so, the return types are a parenthesized list.

```
func MySqrt(f float) (float, bool) {
  if f >= 0 { return math. Sqrt(f), true }
  return 0, false
}
```
## Functions with result variables

The result "parameters" are actual variables you can use if you name them.

```
func MySqrt(f float) (v float, ok bool) {
  if f >= 0 { v, ok = math. Sqrt(f), true }
  else \{ v, \text{ok} = 0, \text{false} \} return v,ok
}
```
The result variables are initialized to "zero" (0, 0.0, false etc. according to type; more in a sec).

```
func MySqrt(f float) (v float, ok bool) {
  if f >= 0 { v, ok = math. Sqrt(f), true }
   return v,ok
}
```
## The empty return

Finally, a return with no expressions returns the existing value of the result variables. Two more versions of MySqrt:

```
func MySqrt(f float) (v float, ok bool) {
  if f >= 0 { v, ok = math. Sqrt(f), true }
   return // must be explicit
}
```

```
func MySqrt(f float) (v float, ok bool) {
   if f < 0 { return } // error case
 return math.Sqrt(f), true
}
```
## What was that about zero?

All memory in Go is initialized. All variables are initialized upon execution of their declaration. Without an initializing expression, the "zero value" of the type is used. The loop

```
for i := 0; i < 5; i++) var v int;
     fmt.Printf("%d\n", v);
   v = 5}
will print 0, 0, 0, 0, 0.
```
The zero value depends on the type: integer 0, floating point 0.0, false, empty string, nil pointer, zeroed struct, etc.

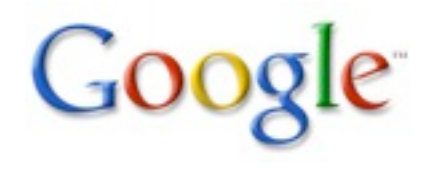

## Defer

The defer statement executes a function (or method) when the enclosing function returns. The arguments are evaluated at the point of the defer; the function call happens upon return.

```
func data(name string) string {
  f := os.Open(name, os.0 RDOMLY, 0); defer f.Close();
   contents := io.ReadAll(f);
   return contents;
}
```
Useful for closing fds, unlocking mutexes, etc.

# One function invocation per defer

Each defer that executes queues a function call to execute, in LIFO order, so

```
func f() {
 for i := 0; i < 5; i++)defer fmt.Printf("%d ", i)
  }
}
```
prints 4 3 2 1 0. You can close all those FDs or unlock those mutexes at the end.

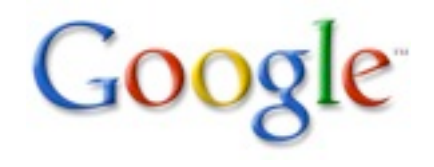

# Tracing with defer

```
func trace(s string) { Print("entering:", s); }
func untrace(s string) { Print("leaving:", s); }
func a() {
 trace("a");
   defer untrace("a");
   Print("in a")
}
func b() {
  trace("b");
   defer untrace("b");
  Print("in b");
   a()
}
func main() \{ b() \}
```
#### But we can do it more neatly...

#### Args evaluate now, defer later

```
func trace(s string) string {
 Print("entering:", s);
   return s
}
func un(s string) {
   Print("leaving:", s)
}
func a() {
 defer un(trace("a"));
  Print("in a")
}
func b() {
 defer un(trace("b"));
  Print("in b");
   a()
}
func main() { b() }
```
## Function literals

As in C, functions can't be declared inside functions but function literals can be assigned to variables.

```
func f() {
 for i := 0; i < 10; i++ g := func(i int) { fmt.Printf("%d",i) };
   g(i);}
}
```
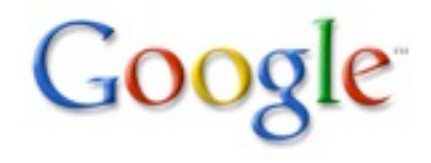

#### Function literals are closures

Function literals are indeed closures.

```
func adder() (func(int) int) {
   var x int;
   return func(delta int) int {
    x += delta;
     return x
   }
}
var f = adder();
fmt.Print(f(1));
fmt.Print(f(20));
fmt.Print(f(300));
```
Prints 1 21 321 – accumulating in  $f's x$ 

#### Program construction

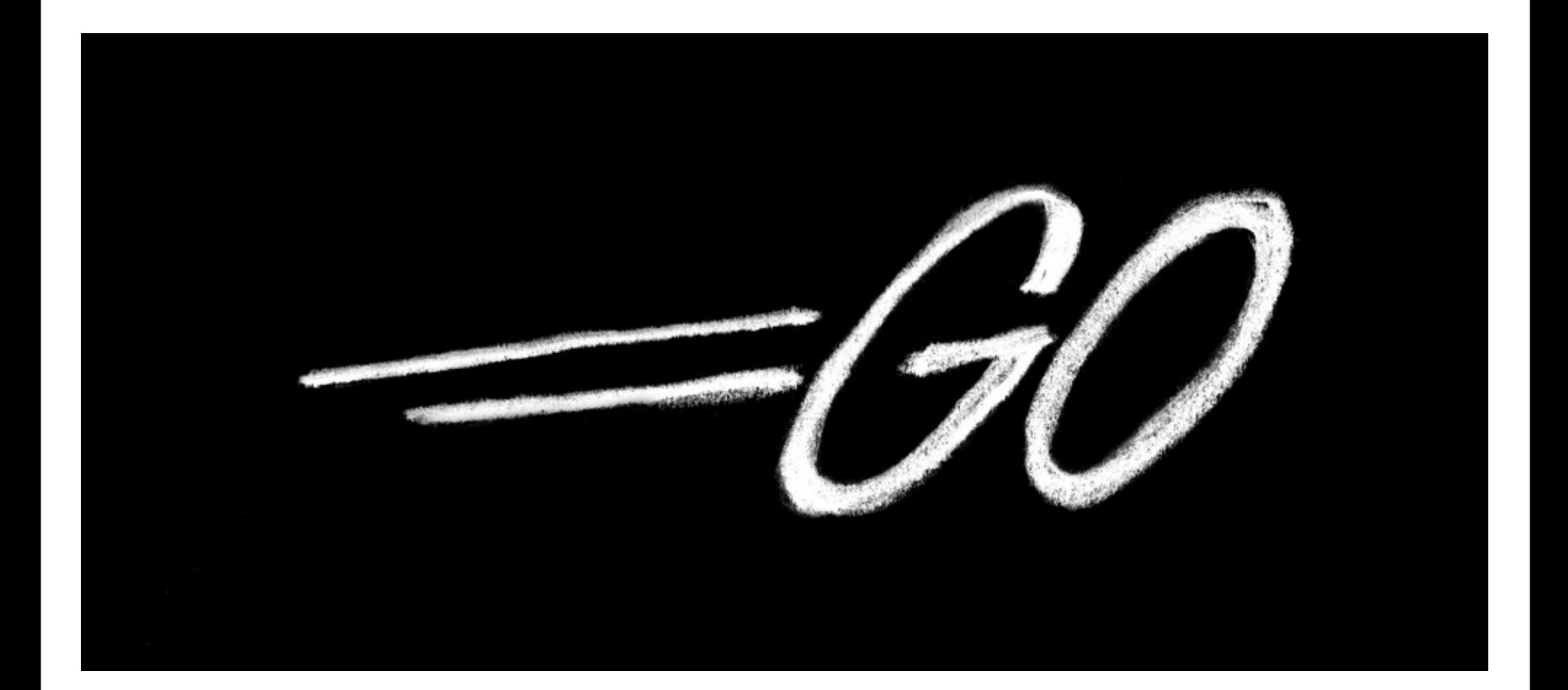

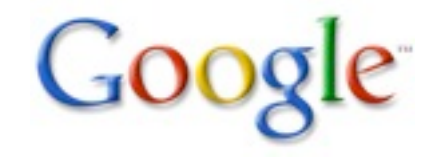

#### Packages

A program is constructed as a "package", which may use facilities from other packages.

A Go program is created by linking together a set of packages.

A package may be built from multiple source files.

Names in imported packages are accessed through a "qualified identifier": packagename.Itemname.

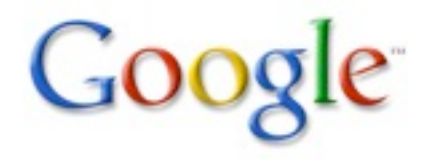

## Source file structure

Every source file contains:

- a package clause (which package it's in); that name is the default name used by importers. package fmt
- an optional set of import declarations import "fmt" // use default name import my fmt "fmt" // use the name my fmt

- zero or more global or "package-level" declarations.

# A single-file package

```
package main // this file is part of package "main"
```
import "fmt" // this file uses package "fmt"

```
const hello = "Hello, 世界\n"
func main() {
   fmt.Print(hello) // fmt is imported pkg name
}
```
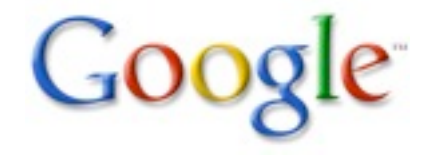

# main and main.main()

Each Go program contains one package called main and its main function, after initialization, is where execution starts, analogous with the global main() in C, C++.

The main.main function takes no arguments and returns no value. The program exits  $$ immediately and successfully - when main.main returns.

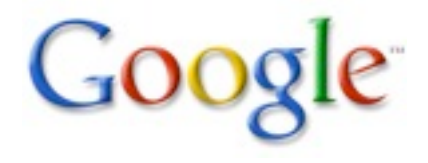

#### Os

Package os provides  $Exit()$  and access to file  $1/O$ , command-line arguments, etc. (Flag package appears shortly.)

```
// A version of echo(1)
package main
```

```
import ("fmt"; "os")
```

```
func main() {
 if len(os.Args) < 2 { // length of array
     os.Exit(1)
   }
  for i := 1; i < len(os. Args); i++ fmt.Printf("arg %d: %s\n", i, os.Args[i])
 }
  // falling off end == os. Exit(0)
```
## Global and package scope

Within a package, all global variables, functions, types, and constants are visible from all the package's source files.

For clients (importers) of the package, names must be upper case to be visible: global variables, functions, types, constants, plus methods and structure fields for global variables and types.

const hello = "you smell" // package visible const Hello = "you smell nice" // globally visible const Bye = "stinko!"  $//$  is not upper

Very different from C/C++: no extern, static, private, public.

# Initialization

Two ways to initialize global variables before execution of main.main:

1) A global declaration with an initializer 2) An init() function, as many as one per source file.

Package dependency guarantees correct execution order.

Initialization is always single-threaded.

## Initialization example

```
package transcendental
import "math"
var Pi float64
func init() {
    Pi = 4*math.html. Atan(1) // init() function computes Pi
}
====
package main
import (
     "fmt";
    "transcendental"
)
var twoPi = 2*transcendental.Pi // decl computes twoPi
func main() {
   fmt.Printf("2*Pi = \gammag\n", twoPi);
}
====
Output: 2*Pi = 6.283185307179586
```
# Package and program construction

To build a program, the packages, and the files within them, must be compiled in the correct order.

Package dependencies determine the order in which to build packages.

Within a package, the source files must (conceptually at least) all be compiled together. The package is compiled as a unit, and conventionally each directory contains one package. Ignoring tests,

 cd my\_package 6g \*.go

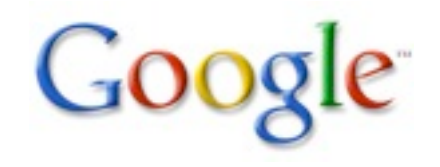

# Building the fmt package

```
% pwd
/Users/r/go/src/pkg/fmt
% ls
Makefile fmt_test.go format.go print.go
% make # hand-written but trivial
% ls
Makefile go.6 obj fmt test.go format.go print.go
% make clean; make
...
```
Objects go into the subdirectory obj.

Makefiles are written using helpers called Make.pkg etc.; see sources

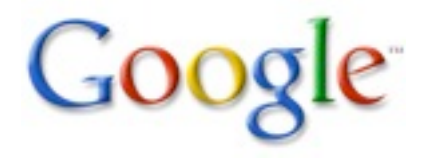

# **Testing**

To test a package, write a set of Go source files within the same package; give the files names of the form \* test.go.

Within those files, global functions with names starting  $Test[^a-z]*$  will be run by the testing tool, gotest. Those functions should have signature

func TestXxxx(t \*testing.T)

The "testing" package provides support for logging, error reporting.

#### An example test

```
% grep "interesting_bits" fmt_test.go
package fmt // package is fmt, not main
import (
   "testing"
)
func TestFlagParser(t *testing.T) {
   var flagprinter flagPrinter;
  for i := 0; i < len(flagtests); i++ tt := flagtests[i];
     s := Sprintf(tt.in, &flagprinter);
    if s != tt.out {
      // method call coming up - easy to understand.
       t.Errorf("Sprintf(%q, &flagprinter) => %q,"
                " want %q", tt.in, s, tt.out)
     }
 }
}
%
```
## Testing: gotest

% ls

Makefile fmt.a fmt\_test.go format.go print.go

- & gotest  $#$  by default, does all  $*$  test.go PASS
- wally=% gotest fmt test.go --chatty
- === RUN fmt.TestFlagParser
- --- PASS: fmt.TestFlagParser
- === RUN fmt.TestArrayPrinter
- --- PASS: fmt.TestArrayPrinter
- === RUN fmt.TestFmtInterface
- --- PASS: fmt.TestFmtInterface
- === RUN fmt.TestStructPrinter
- --- PASS: fmt.TestStructPrinter
- === RUN fmt.TestSprintf
- --- PASS: fmt.TestSprintf

PASS

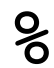

#### Libraries

Libraries are just packages. The set of libraries is modest but growing. Some examples:

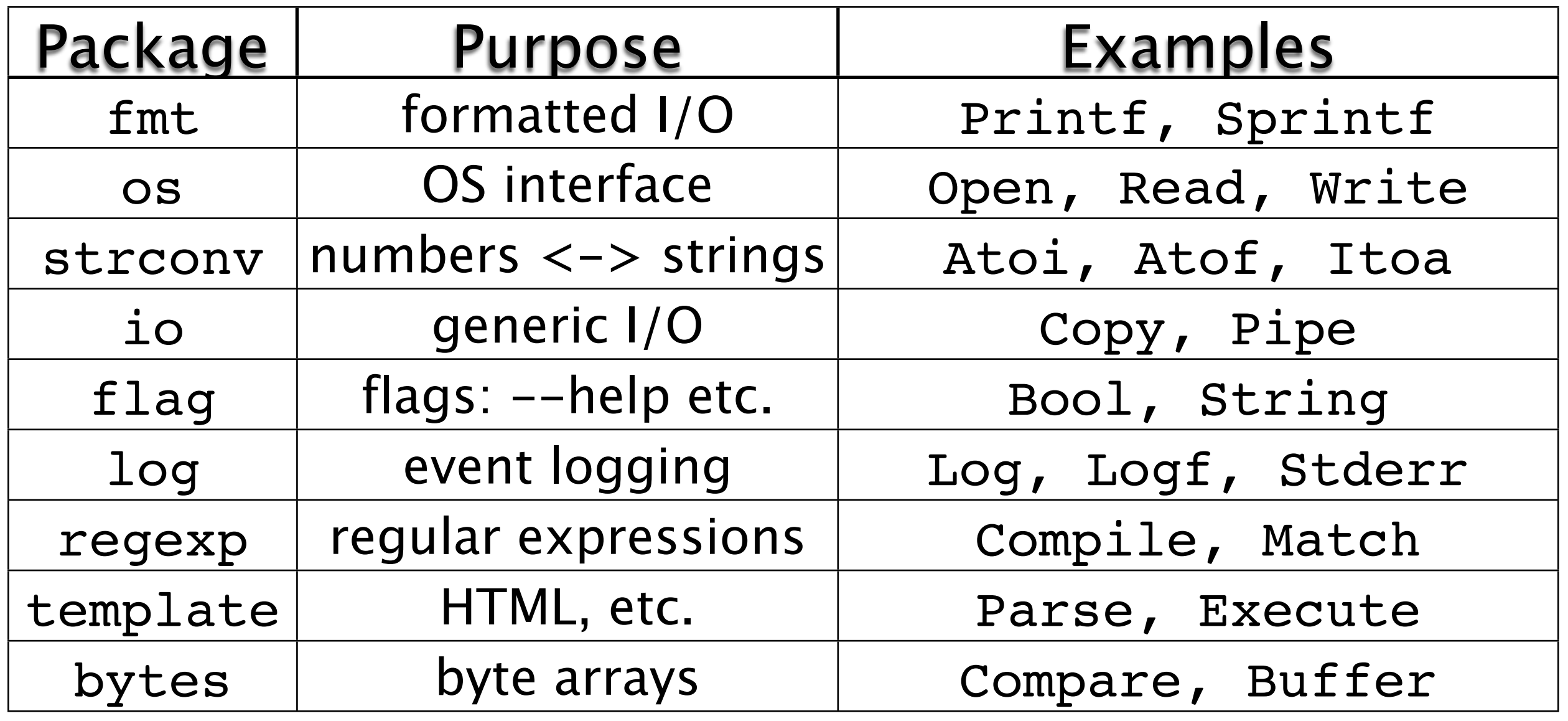

# A little more about fmt

The fmt package contains familiar names in initial caps:

Printf - print to standard output

Sprintf - returns a string

Fprintf  $-$  Operates on  $os.$  Stderr etc. (tomorrow)

but also

Print, Sprint, Fprint - no format Println, Sprintln, Fprintln - no format, adds spaces, final \n

fmt.Printf("%d %d %g\n", 1, 2, 3.5)  $fmt.Print(1, " " , 2, " " , 3.5, " \n^n)$ fmt.Println(1, 2, 3.5)

Each produces the same result: "1 2 3.5\n"

# Library documentation

Source code contains comments. Command line or web tool pulls them out. Link:

<http://golang.org/pkg/>

Command:

- % godoc fmt
- % godoc fmt Printf

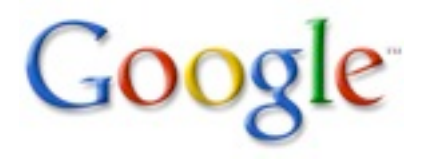

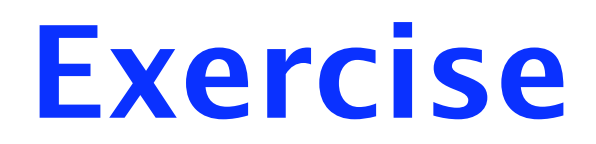

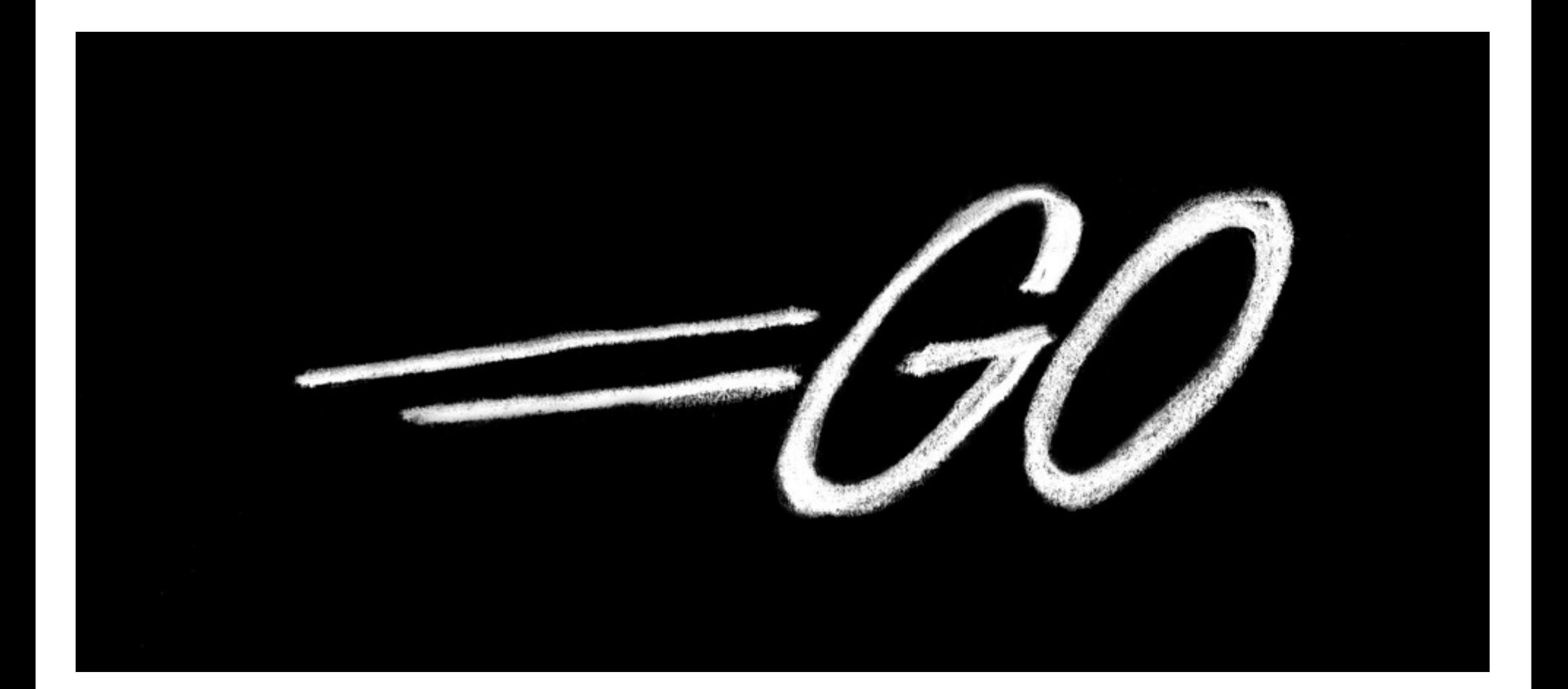

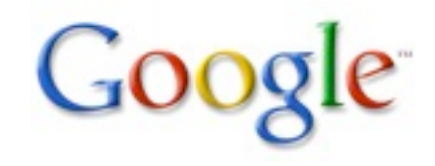

## Exercise: Day 1

Set up a client.

You all know what the Fibonacci series is. Write a package to implement it. There should be a function to get the next value. (You don't have structs yet, so use some globals to store state.) But instead of addition, make the operation settable by a function provided by the user. Integers? Floats? Strings? Up to you.

Write a gotestable test for your package.

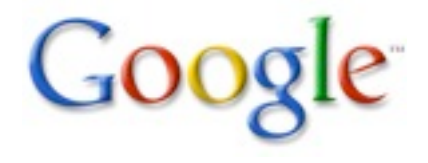
## Next lesson

Composite types

Methods

Interfaces

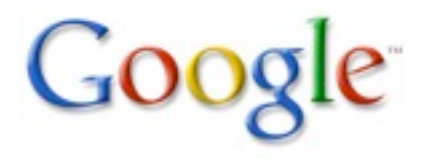

## The Go Programming Language

## Part 1

Rob Pike [r@google.com](mailto:r@google.com) October 2009

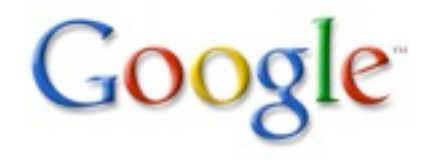

Monday, November 2, 2009